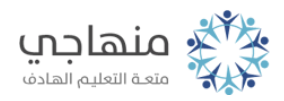

## أسئلة الدرس الأول

## السؤال الأول:

شغل برمجية الجدول الإلكترونية، وأنشىء مُصنفاً جديداً، واحفظه باسم (مدرستي) على سطح المكتب.

## السؤال الثاني:

ّ تأمل الشكل الآتي، وأجب عما يليه:

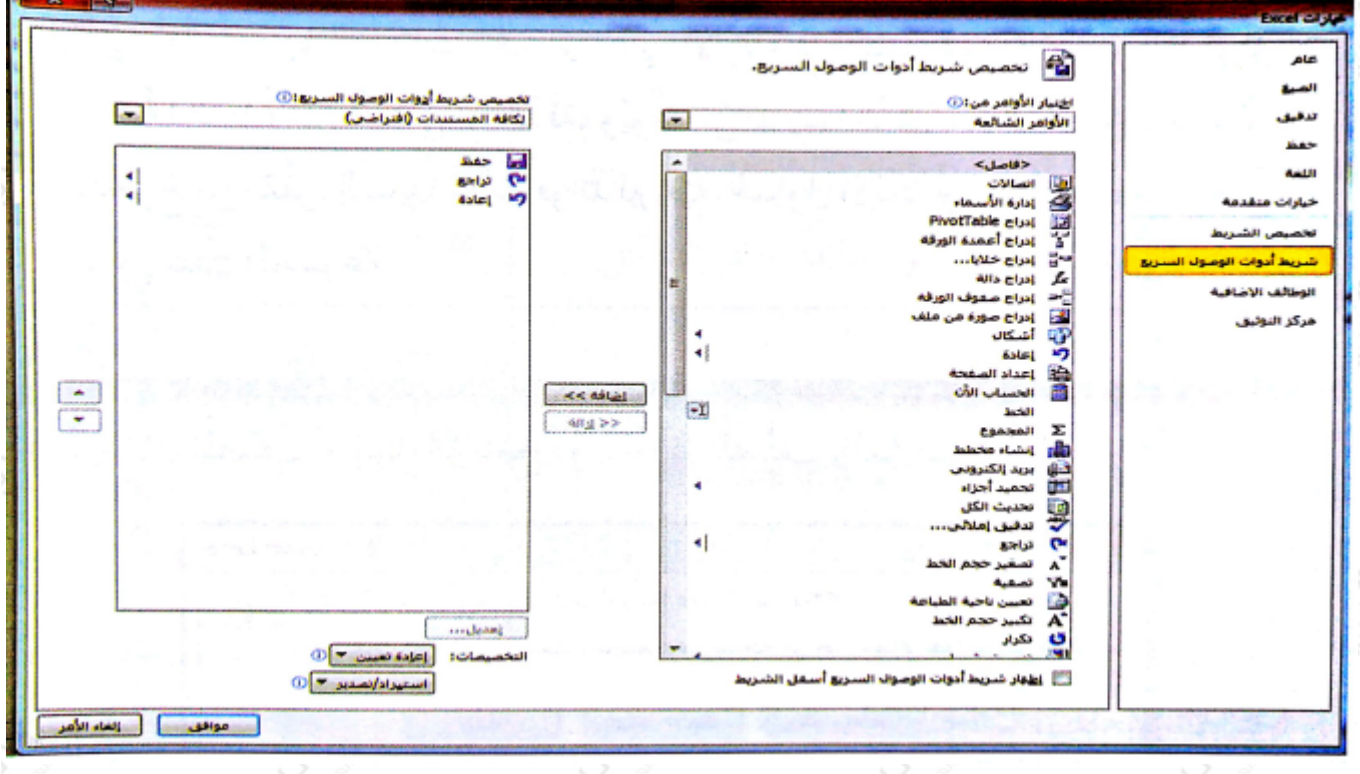

أ- اكتب خطوات إظهار الشكل السابق، وما وظيفته؟ ب- ما الأدوات التي تظهر على شريط أدوات الوصول السريع؟ ج- اكتب خطوات إضافة أداة إدراج أعمدة إلى شريط أدوات الوصول السريع. د- كيف نُغير مكان ظهور شريط أدوات الوصول السريع على ورقة العمل ليكون أسفل شريط التبويبات؟